### Tables

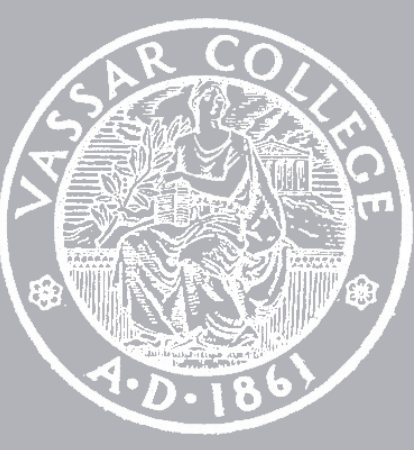

12 September 2022

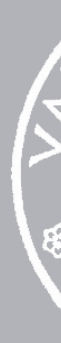

CMPU 101 § 51 · Computer Science I

Lab 2 Due Friday Assignment 2 Due Wednesday

# Where are we?

A picture of a dog *Image*

A picture of a dog *Image* The population of Azerbaijan *Number* 

A picture of a dog *Image* The population of Azerbaijan *Number* The complete text of the *Baghavad Gita String*

A picture of a dog *Image*

The population of Azerbaijan *Number* 

The complete text of the *Baghavad Gita String*

Whether or not I ate breakfast this morning Boolean

What if we wanted to write a program to look up the population of any town in New York? We can consider the last two census years – 2010 and 2020.

```
fun population(municipality :: String, year :: Number) -> Number:
   doc: "Return population of the municipality for the given year"
   if municipality == "New York":
    if year == 2010:
       8175133
    else if year == 2020:
       8804190
     else:
       raise("Bad year")
     end
   else if municipality == "Poughkeepsie":
    if year == 2010:
       43341
    else if year == 2020:
       45471 
     else:
       raise("Bad year")
     end
   else:
     raise("Bad municipality")
  end
end
```
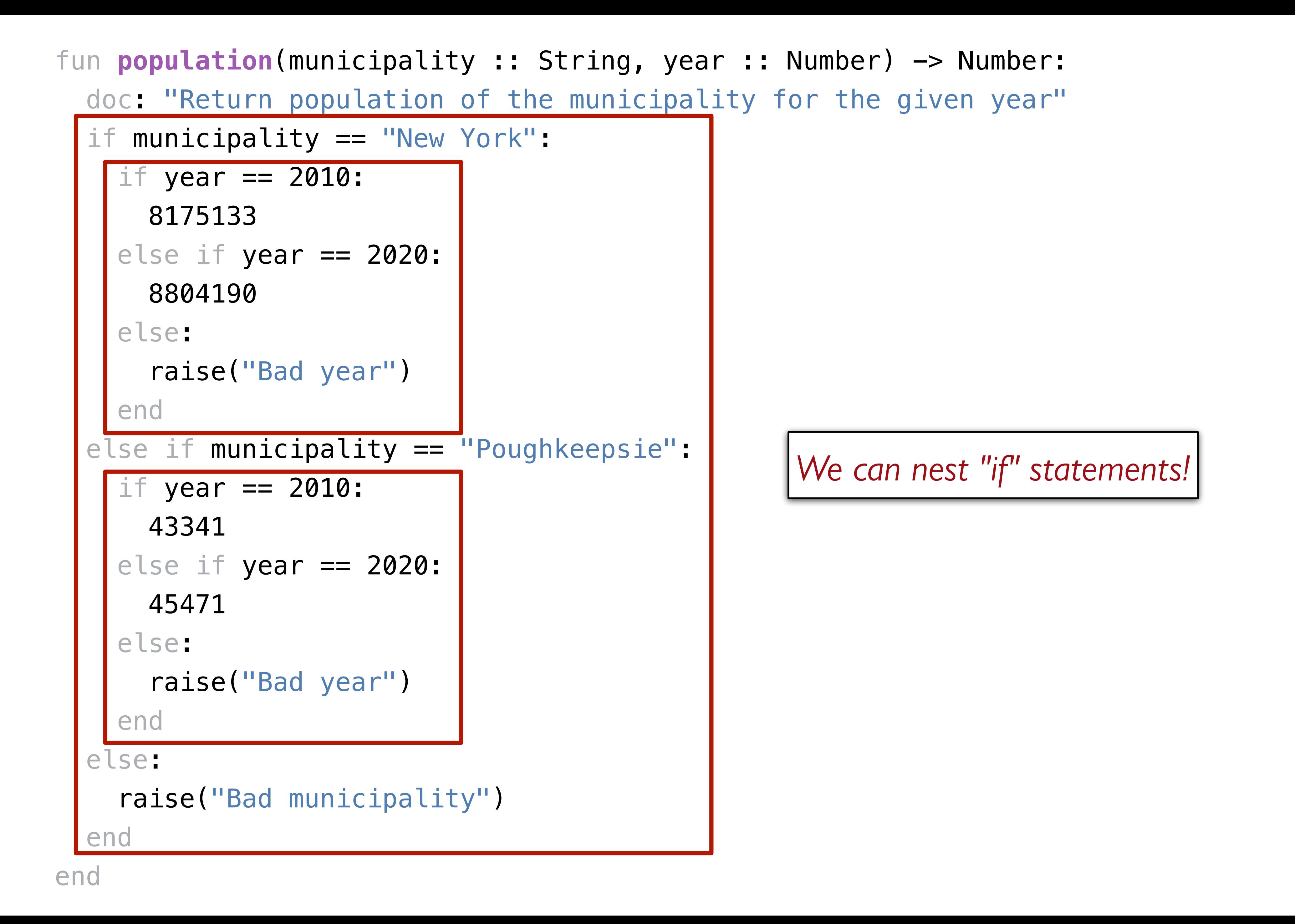

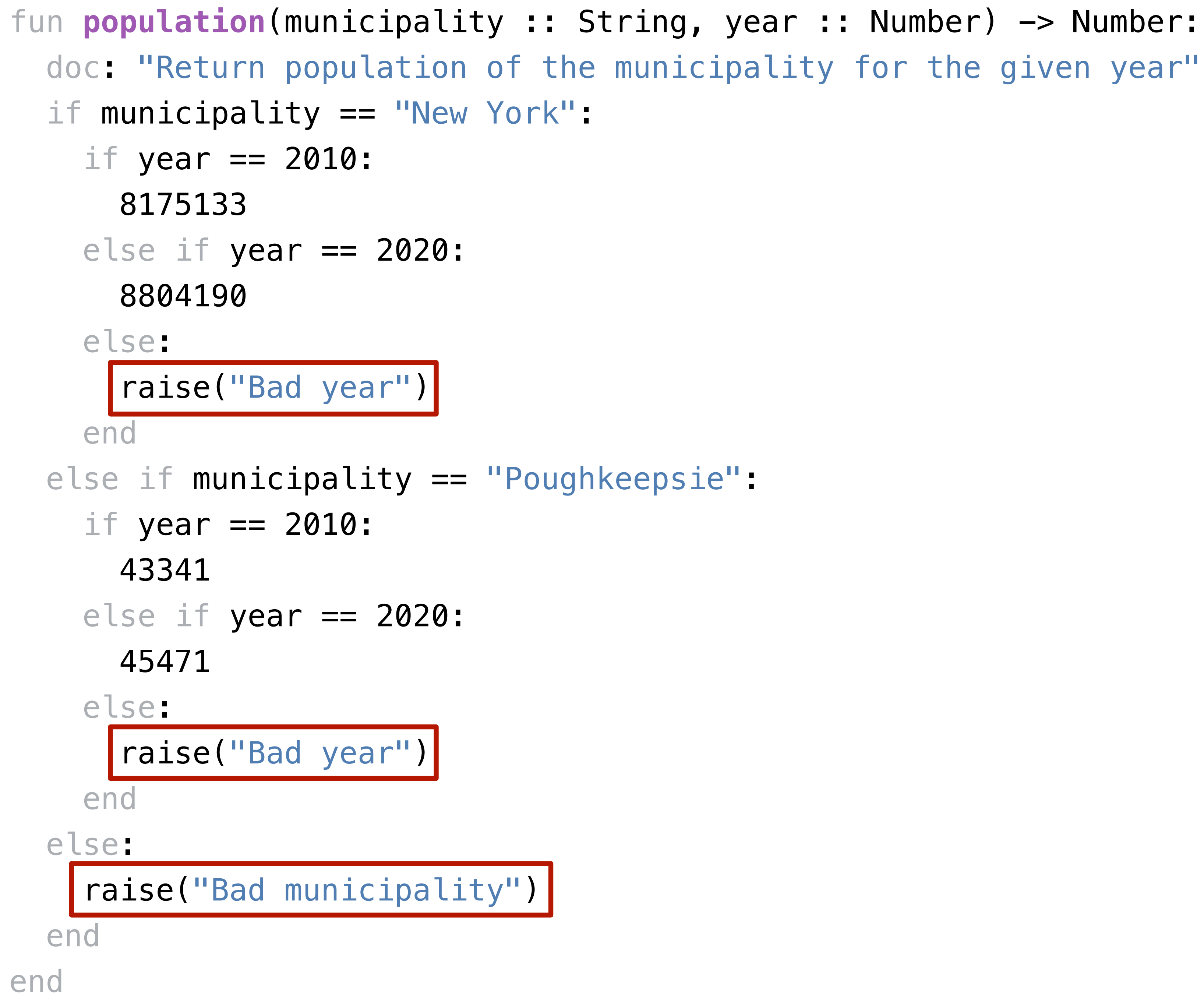

```
fun population(municipality :: String, year :: Number) -> Number:
   doc: "Return population of the municipality for the given year"
   if municipality == "New York":
    if year == 2010:
       8175133
    else if year == 2020:
       8804190
     else:
       raise("Bad year")
     end
   else if municipality == "Poughkeepsie":
    if year == 2010:
       43341
    else if year == 2020:
       45471 
     else:
       raise("Bad year")
     end
   else:
     raise("Bad municipality")
  end
end
```
This is not a great way to do this. Why not?

```
fun population(municipality :: String, year :: Number) -> Number:
   doc: "Return population of the municipality for the given year"
  if municipality == "New York":
    if year == 2010:
       8175133
    else if year == 2020:
       8804190
     else:
       raise("Bad year")
     end
 else if municipality == "Poughkeepsie":
    if year == 2010:
       43341
     else if year == 2020:
       45471 
     else:
       raise("Bad year")
     end
   else:
     raise("Bad municipality")
   end
end
```
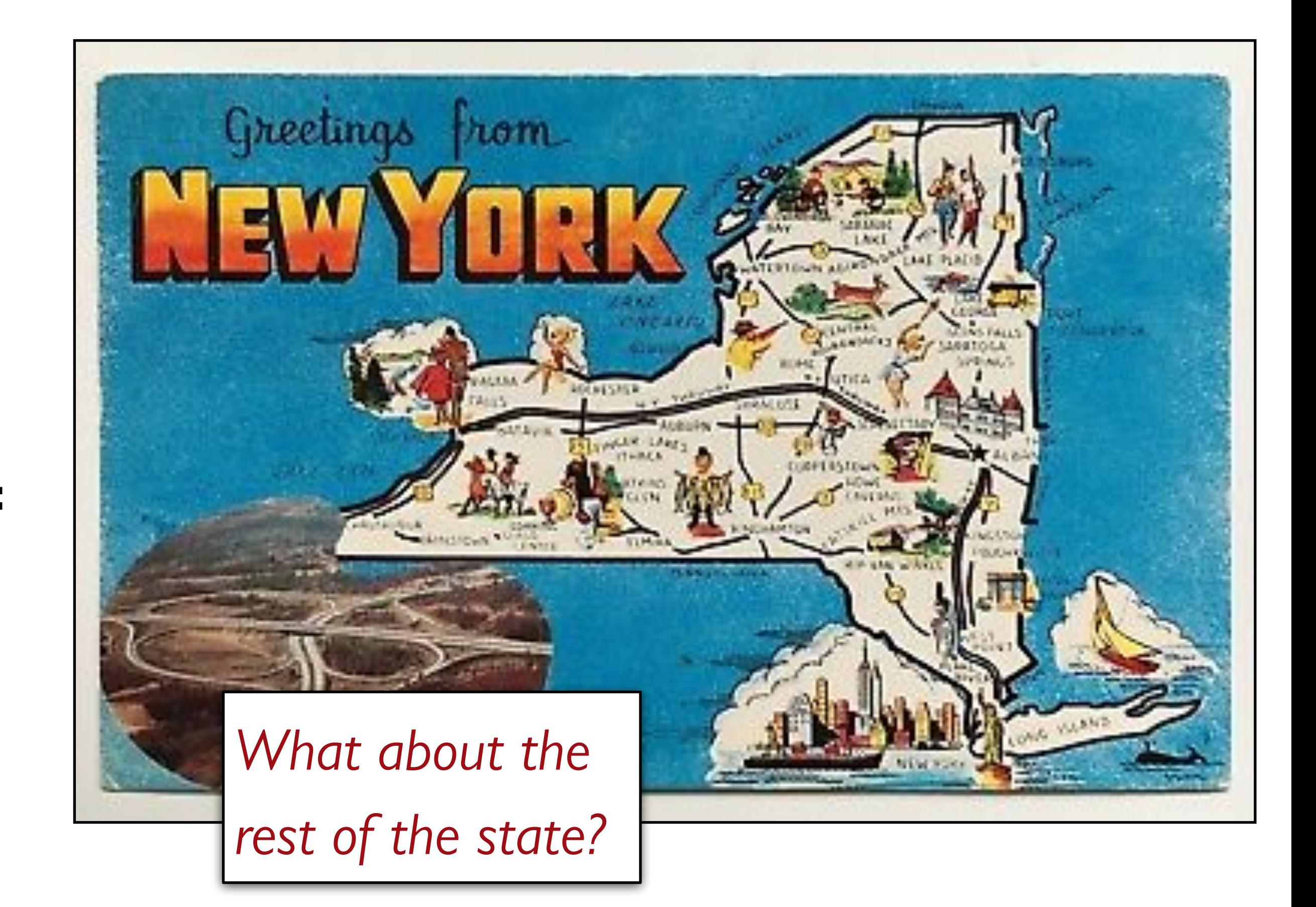

```
fun population(municipality :: String, year :: Number) -> Number:
   doc: "Return population of the municipality for the given year"
   if municipality == "New York":
    if year == 2010:
       8175133
    else if year == 2020:
       8804190
     else:
       raise("Bad year")
     end
   else if municipality == "Poughkeepsie":
    if year == 2010:
       43341
    else if year == 2020:
       45471 
     else:
       raise("Bad year")
     end
   else:
     raise("Bad municipality")
  end
end
```
### KEY IDEA Separate data from computations.

# Tables

*Tables* are used for tabular data, like you might find in a spreadsheet.

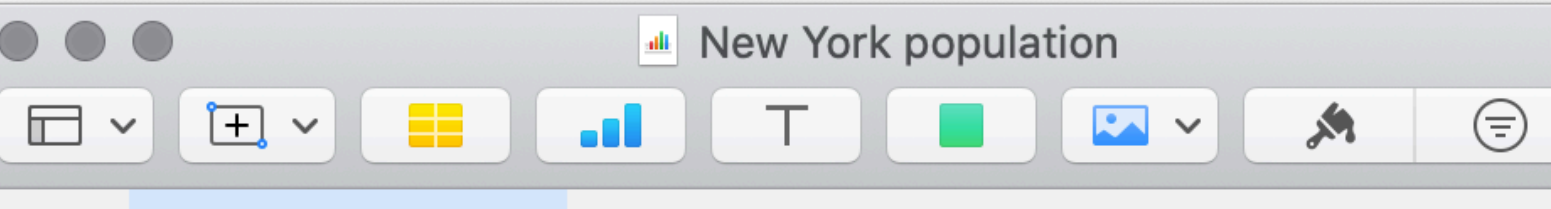

Population

 $+$ 

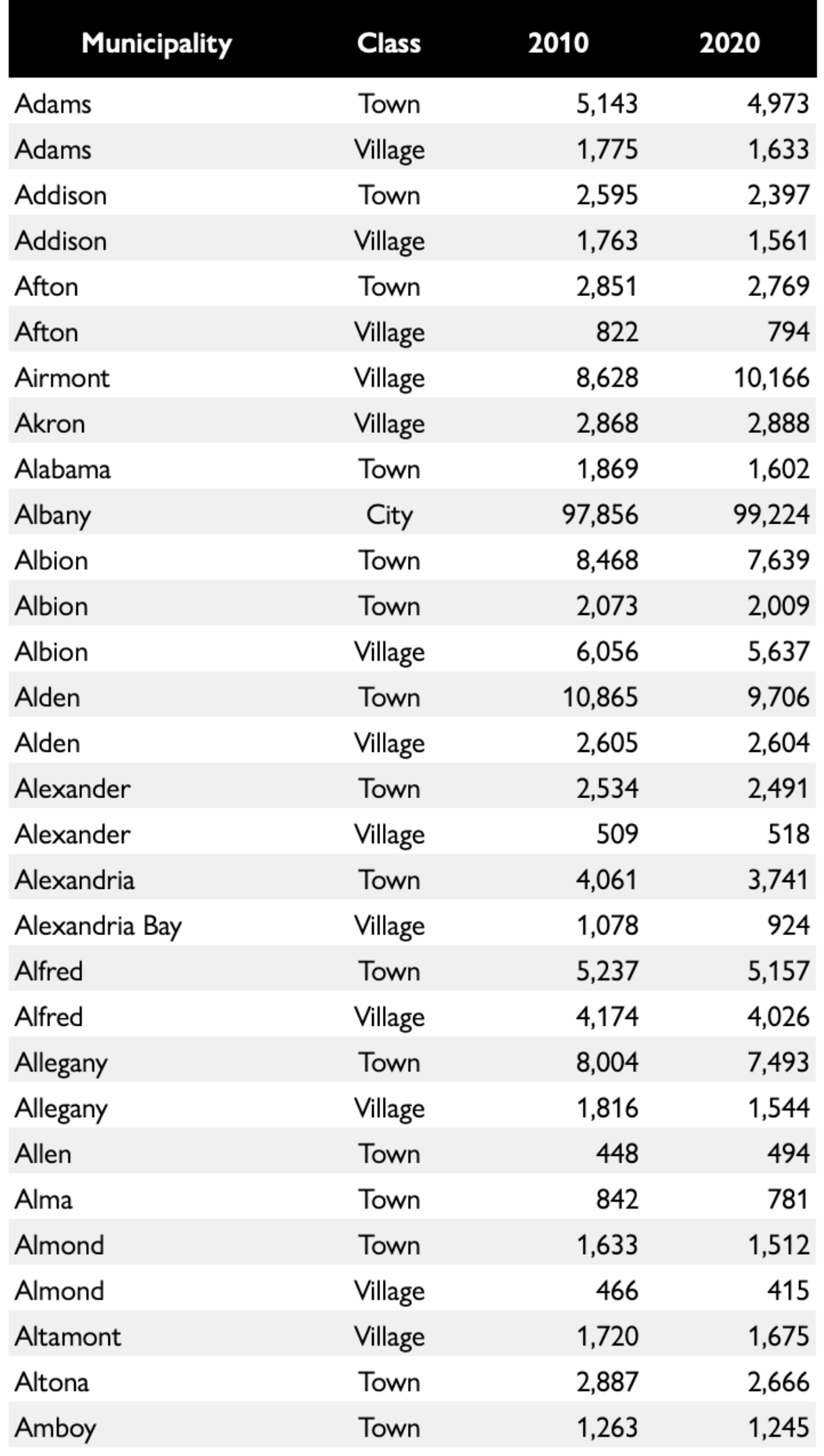

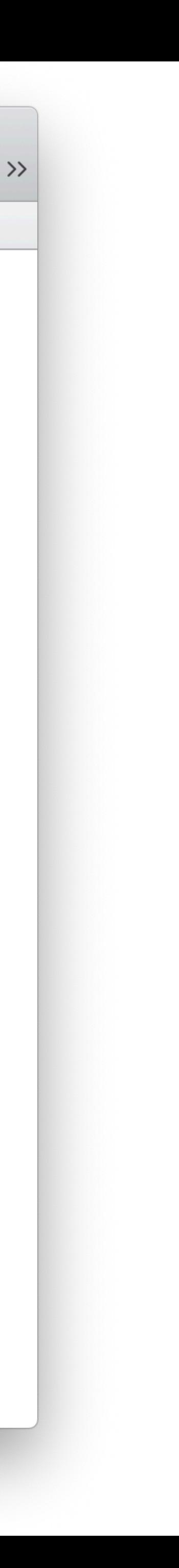

### To define a table in Pyret, we specify its contents like so:

### *municipalities* = table: name, kind, pop-2010, pop-2020 row: "Adams", "Town", 5143, 4973 row: "Addison", "Town", 2595, 2397 row: "Afton", "Town", 2851, 2769 ...

```
 row: "Adams", "Village", 1775, 1633
 row: "Addison", "Village", 1763, 1561
```
end

To define a table in Pyret, we specify its contents like so:

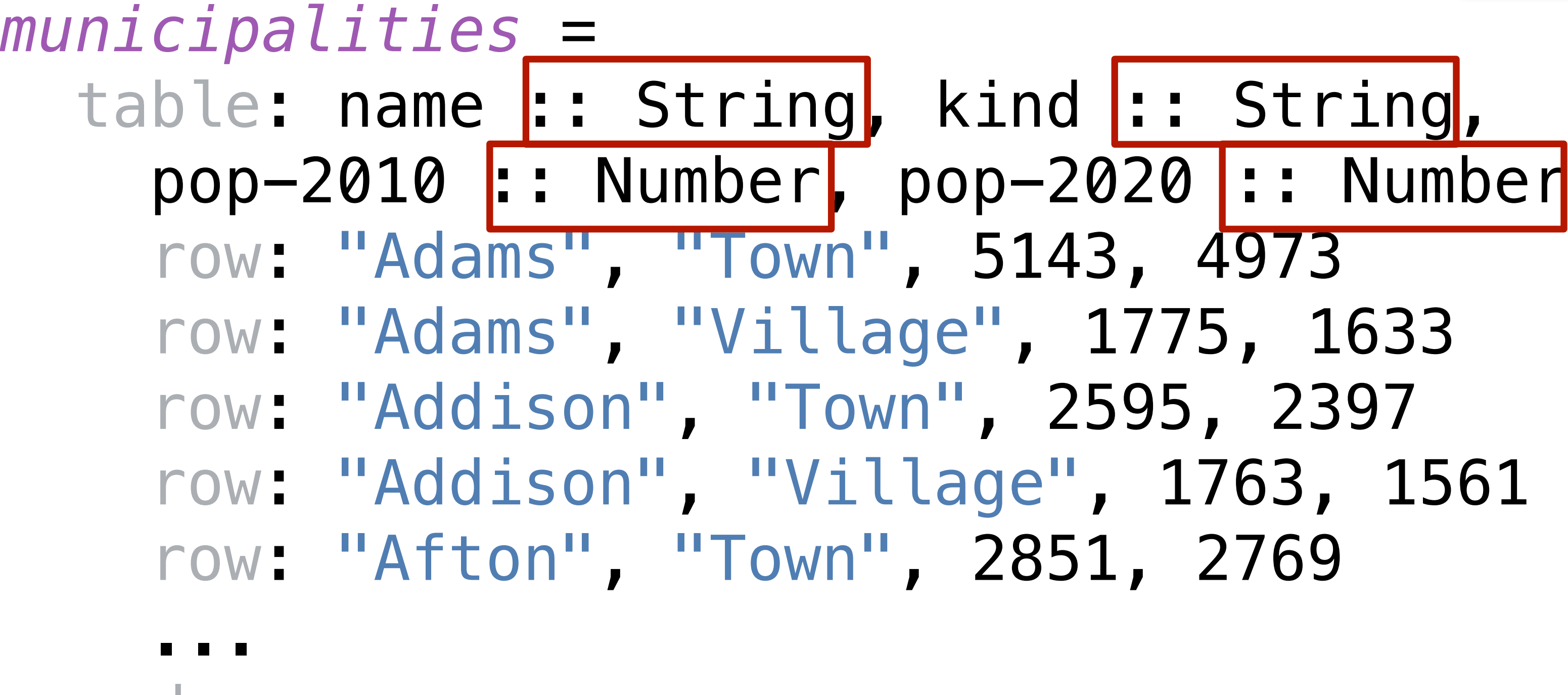

end

*As with functions, we can specify the types for parts of a table.*

ng<mark>,</mark> kind <mark>:: String</mark>, llage", 1775, 1633 Town", 2595, 2397 Village", 1763, 1561 wn", 2851, 2769

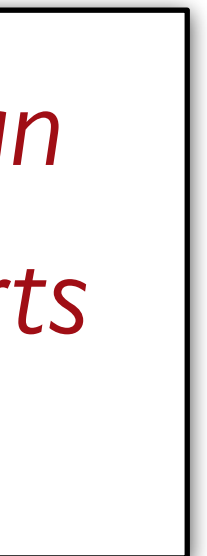

### ››› **municipalities**

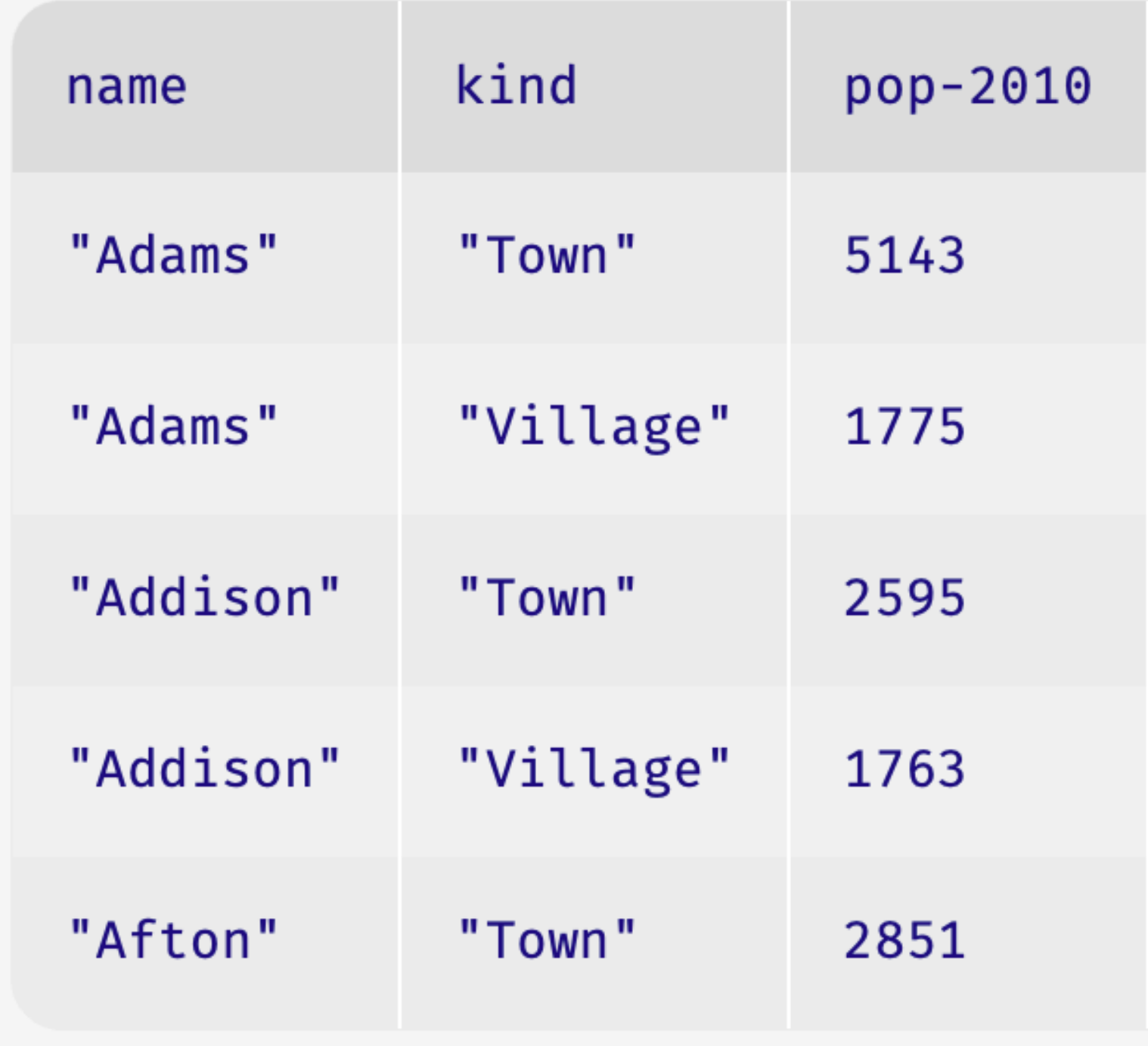

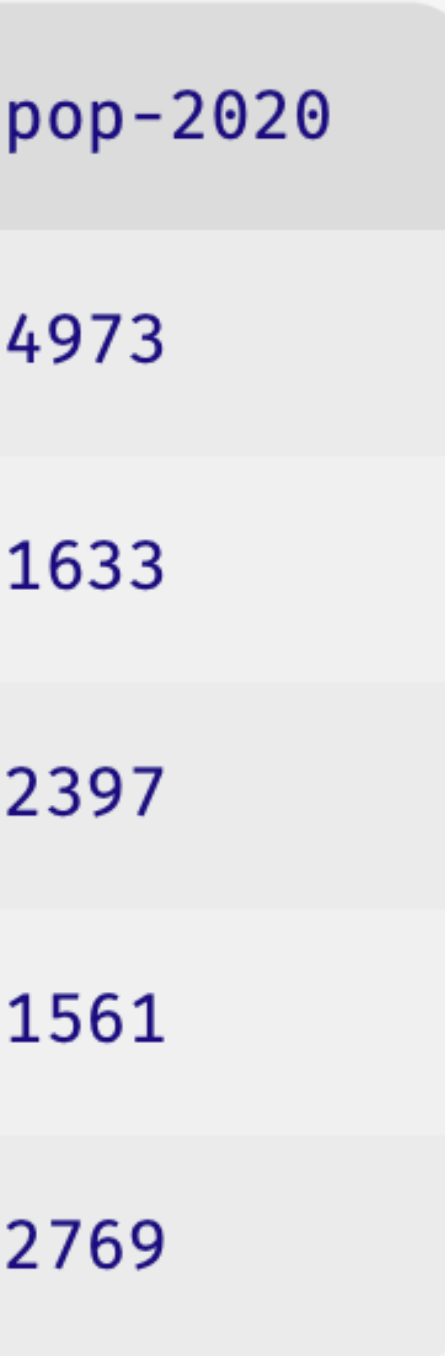

A bit later, we'll see how we can load tabular data from outside Pyret so we don't need to enter it all into our program.

I've already made a Pyret file that has the full municipality data, which we can load:

> include shared-gdrive("municipalities.arr", "1G9AkiPLQSKcc3kUn\_8MjnPu29z8ny1wA")

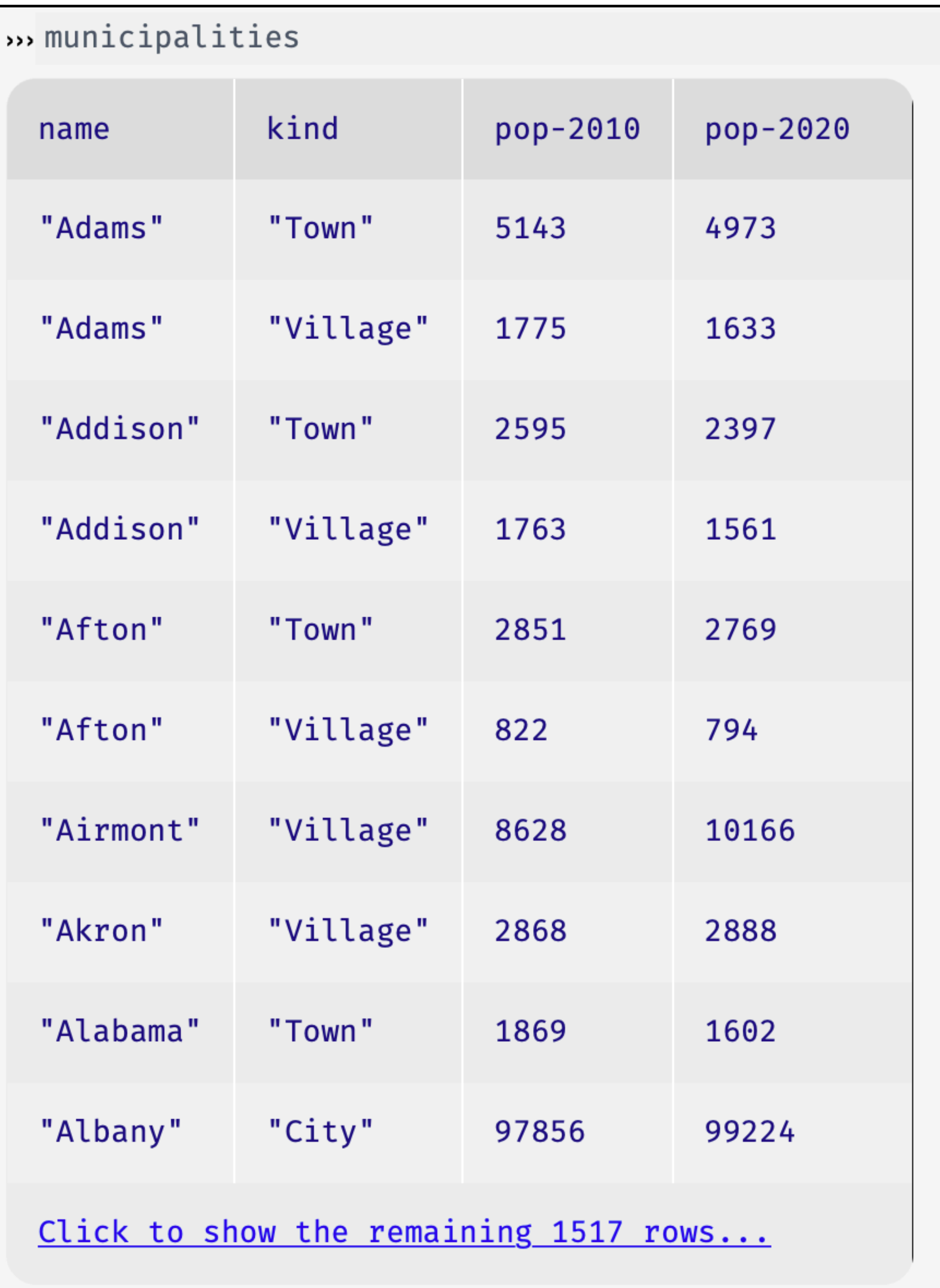

Now that we have the data in Pyret, we can write programs to answer questions.

## To get a row out of a table, specify its number, beginning with 0:

### ››› **municipalities.row-n(0)**

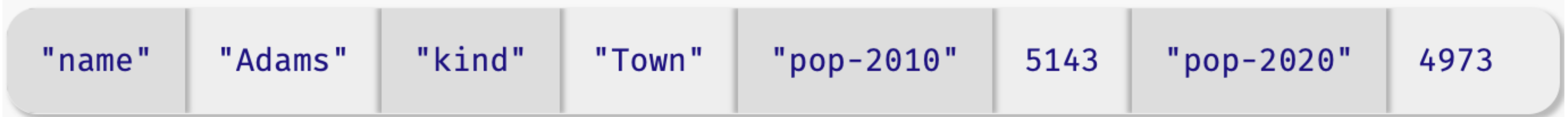

The data type returned by .row-n is a *Row*. We can access a value in the row by specifying the name of a column: ››› **municipalities.row-n(0)["name"]** "Adams"

We can write a function that takes a row as input: fun **population-decreased**(r :: Row) -> Boolean: doc: "Return true if the municipality's population went down between 2010 and 2020" r["pop-2020"] < r["pop-2010"] end

# Filtering and ordering tables

To work with tables, we'll use a library that goes with the textbook.

We need to tell Pyret to load it: include shared-gdrive("dcic-2021", "1wyQZj\_L0qqV9Ekgr9au6RX2iqt2Ga8Ep")

One thing we might want to do is to get a version of the table that only has cities where the population has decreased.

fun **filter-population-decreased**(t :: Table) -> Table: if population-decreased(t.row-n(0)): ... # *Keep row 0* if population-decreased(t.row-n(1): ... # *Keep row 1* else: ... # *Don't keep row 1* end else: ... # *Don't keep row 0* end end

- We can use **filter-with** to return a new table of just the rows
	- filter-with(municipalities, population-decreased)

# where **population-decreased** evaluates to true:

### We can also use **filter-with** to get just the towns: fun **is-town**(r :: Row) -> Boolean: doc: "Check if a row is for a town" r["kind"] == "Town" end

filter-with(municipalities, is-town)

We can also order the data by the values in one column: order-by(municipalities, "pop-2020", false)

- 
- 

We can also order the data by the values in one column:

- 
- order-by(municipalities, "pop-2020", false) *This means sort descending; true means ascending.*

And we can combine all of these operations. How would we get the town with the smallest population?

```
order-by(
   filter-with(municipalities, is-town), 
   "pop-2020", 
   true).row-n(0)
```
# *Example*: Population change

PROBLEM: Figure out what the fastest-growing *towns* are in New York.

Subtasks: Filtering out the cities Calculating percentage change in population Building a column for percentage change Sorting on that column in *descending* order

fun **percent-change**(r :: Row) -> Number: doc: "Compute the percentage change for the 2020"  $(r["pop-2020"] - r["pop-2010"])$  / r["pop-2010"] end

population of the given municipality between 2010 and

*towns* = filter-with(municipalities, is-town)

*towns-with-percent-change* = build-column(towns, "percent-change", percent-change)

*fastest-growing-towns* = order-by(towns-with-percent-change, "percent-change", false)

fastest-growing-towns

### Acknowledgments

This class incorporates material from: Kathi Fisler, Brown University Doug Woos, Brown University